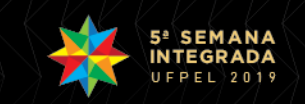

## **APRIMORAMENTOS COMPUTACIONAIS DA FERRAMENTA ArcLASH**

<u>RAFAEL RUTZ DOS SANTOS</u>1; MAÍRA MARTIM DE MOURA<sup>2</sup>; TAMARA LEITZKE CALDEIRA<sup>3</sup>; MARCELO RIBEIRO VIOLA<sup>4</sup>; CARLOS ROGÉRIO DE MELLO $^5$ ; SAMUEL BESKOW $^6$ 

> *Universidade Federal de Pelotas – rafaelrutzsantos@gmail.com Universidade Federal de Pelotas – martimdemoura@gmail.com Universidade Federal de Pelotas – tamaraleitzkecaldeira@ufpel.edu.br Universidade Federal de Lavras – marcelo.viola@deg.ufla.br. Universidade Federal de Lavras – crmello@ufla.br Universidade Federal de Pelotas – samuel.beskow@ufpel.edu.br*

### **1. INTRODUÇÃO**

A água é um recurso natural essencial à vida e ao desenvolvimento econômico. Entretanto, devido às ações antrópicas e acelerado processo de urbanização, associados às mudanças climáticas, a distribuição espaço-temporal da mesma tem sido alterada. Além de conflitos de uso da água, essas associações têm favorecido o aumento da imprevisibilidade dos processos hidrológicos e culminado na ocorrência de eventos extremos em bacias hidrográficas. Assim, cada vez mais, se faz necessária a compreensão do funcionamento do balanço hídrico e da dinâmica dos inúmeros processos que controlam o movimento da água e seus prováveis impactos sobre a sua quantidade e qualidade.

Diante deste contexto, diversos modelos hidrológicos vêm sendo desenvolvidos, como, por exemplo, o *Soil and Water Assessment Tool* (SWAT) (ARNORLD et al., 1998), o Modelo de Grandes Bacias (MGB-IPH) (COLIISCHONN, 2001) e o *Lavras Simulation of Hydrology* (LASH) (BESKOW, 2009; CALDEIRA, 2016; VIOLA, 2008).

O LASH é um modelo hidrológico chuva-vazão de longo termo, semiconceitual e semidistribuído, com análise do balanço hídrico em sub-bacias hidrográficas. Este modelo tem sido aplicado com grande êxito ao longo do território brasileiro (BESKOW et al., 2016; CALDEIRA et al., 2019; VIOLA et al., 2014) e para isso, conta com dois principais módulos: o SYHDA (*System of Hydrological Data Acquisition and Analysis*) (VARGAS et al., 2019), para o processamento das séries temporais, e o ArcLASH, para o processamento das informações espaciais.

De acordo com Caldeira (2016), o ArcLASH foi idealizado seguindo o princípio da parcimônia, com base na identificação dos mapas e das informações que deveriam constituir a base de dados espacial do LASH e o menor número de entradas necessárias para que fosse possível estabelecê-la. Entretanto, até o presente momento, as informações processadas no módulo ainda necessitam de tratamentos para posterior inserção na rotina do modelo hidrológico, os quais requeriam do usuário atenção e desprendimento de tempo demasiados.

Frente ao exposto, este trabalho tem como objetivo difundir e apresentar as novas funcionalidades implementadas no módulo ArcLASH, bem como avaliá-lo com base nos dados espaciais da bacia hidrográfica do arroio Fragata, localizada ao sul do Brasil, sob diferentes cenários.

### **2. METODOLOGIA**

O módulo ArcLASH foi projetado como uma Toolbox a ser utilizada no software ArcGIS 10.1 ou superior, mais especificamente em sua componente

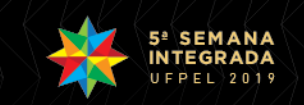

ArcMap. Para tanto, foi implementada na linguagem de programação Python, utilizando a biblioteca do ArcGIS denominada ArcPy, cujo propósito é o de oferecer funções para extração e interpretação dos dados gerados a partir dos arquivos em formato *raster* e *shapefile*.

Para fins da melhor comunicação e interação entre o módulo ArcLASH e o modelo LASH, implementado em R e em MATLAB, foram realizadas modificações e melhorias em relação à versão inicial do módulo, idealizada em 2016. Dentre as funcionalidades implementadas, destacam-se as diferentes possibilidades para a entrada de arquivos de mapas de solos e uso dos solos, a extração de dados relacionados às sub-bacias delimitadas, a exportação de arquivos de texto formatados para interoperabilidade com o modelo LASH, dentre outras.

O processamento realizado no módulo consiste basicamente de três etapas gerais: i) caracterização das bacias e sub-bacias, na qual as bacias e subbacias são delimitadas; ii) extração de informações de solos e uso dos solos, onde são obtidas informações de caráter temporal e espacial desses arquivos relacionando-os com a bacia e as sub-bacias anteriormente definidas, e iii) espacialização de estações de chuva e de clima, cuja métrica aplicada de polígonos de Thiessen (quando na existência de três ou mais estações). Essas etapas estão apresentadas no fluxograma da Figura 1, bem como as informações adquiridas e atributos calculados em sua nova versão.

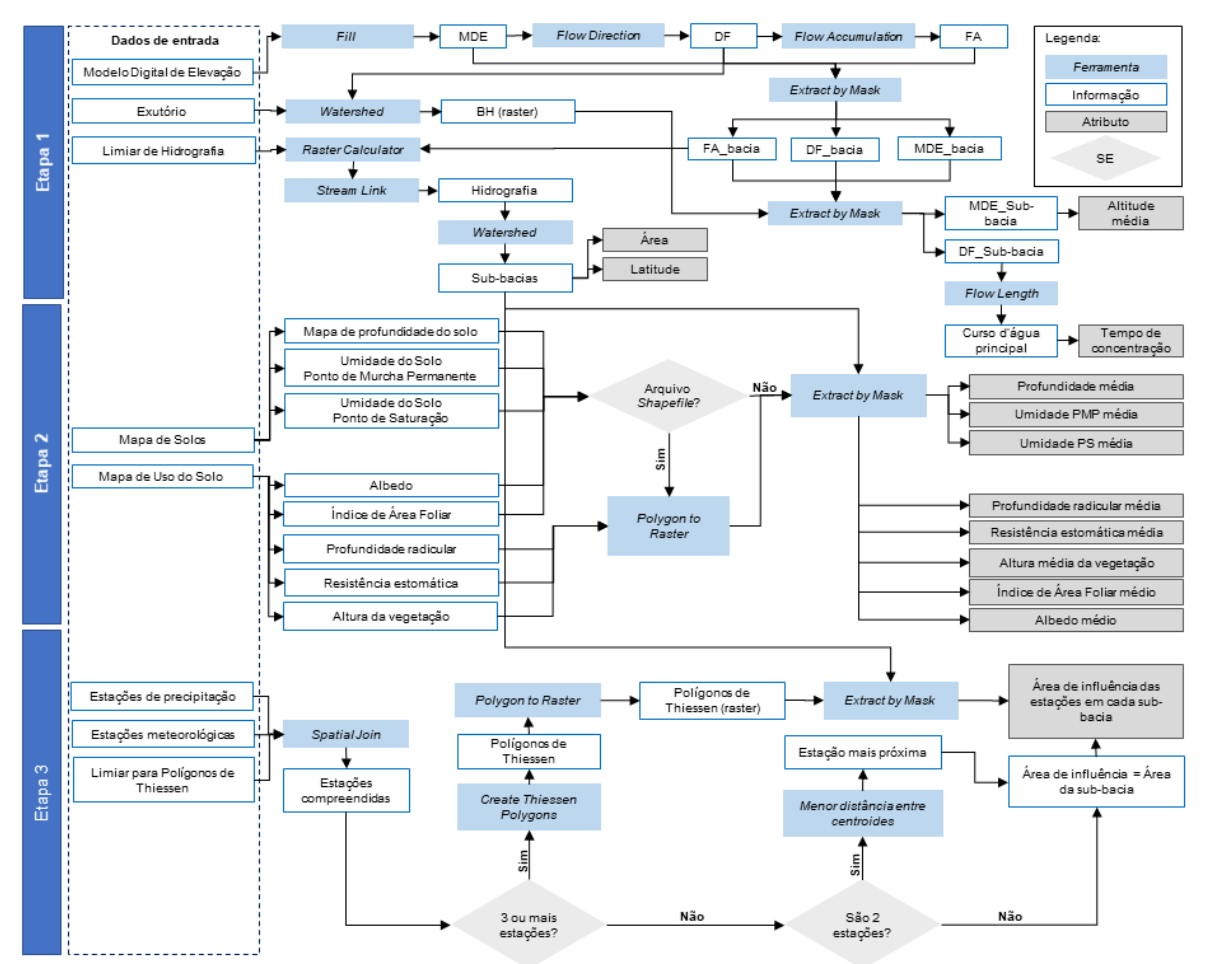

Figura 1 – Ilustração dos processamentos realizados no ArcLASH, apresentando as ferramentas do arcPy utilizadas, bem como as informações geradas e os atributos computados.

Para fins de exemplificação, foi utilizado o banco de dados da bacia hidrográfica do arroio Fragata (BHAF), à montante da seção Passo dos Carros (88750000 – Agência Nacional de Águas), localizada na região sul do Rio Grande

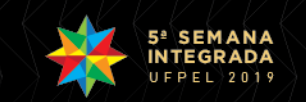

do Sul. A BHAF possui 125,05 km² e sua base espacial foi elaborada em diferentes cenários (número de imagens de uso do solo e de sub-bacias) a fim de obter o tempo de processamento necessário para elaboração da base de dados de entrada para o modelo LASH.

# **3. RESULTADOS E DISCUSSÃO**

Foi utilizado um limiar de 200 km para obtenção dos polígonos de Thiessen das informações de precipitação e meteorológicas e os limiares de drenagem, juntamente com as informações dos cenários utilizados e os tempos de processamento resultantes, estão apresentados na Tabela 1. O computador utilizado para processamento tem como características processador Intel® Core i5-7200U 2,5GHz e 8 GB de memória RAM.

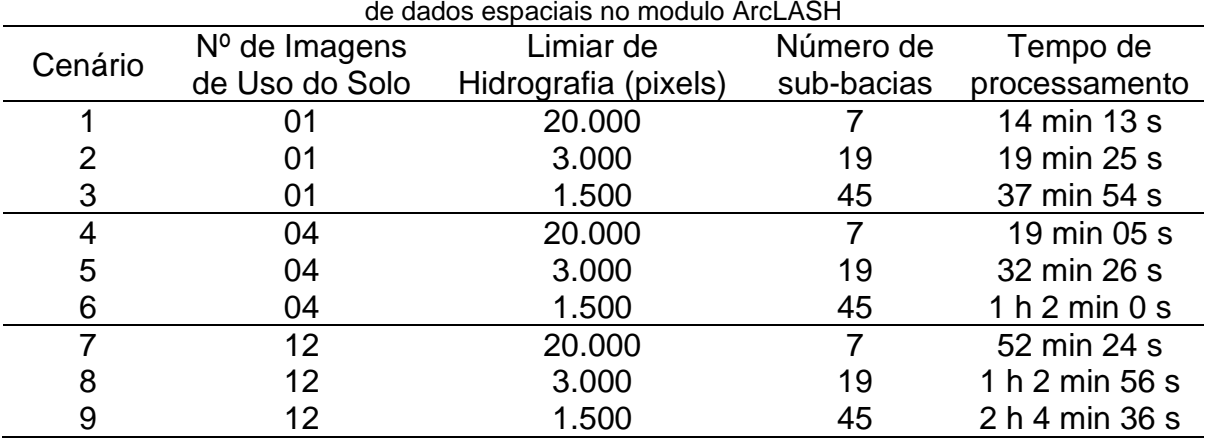

Tabela 1 – Cenários utilizados na BHAF e tempo para execução da rotina e elaboração do banco de dados espaciais no modulo ArcLASH

Com base nos valores apresentados na Tabela 1, é possível perceber que não existe uma relação linear de aumento no tempo de processamento, tanto com base no número de sub-bacias, quanto no número de imagens de uso do solo. Entretanto, percebe-se que quando estes aumentam, o tempo aumenta, o que já era esperado, uma vez que um maior número de processamentos é realizado e mais informações são adquiridas. A Figura 2 ilustra a discretização espacial da BHAF nos diferentes cenários utilizados.

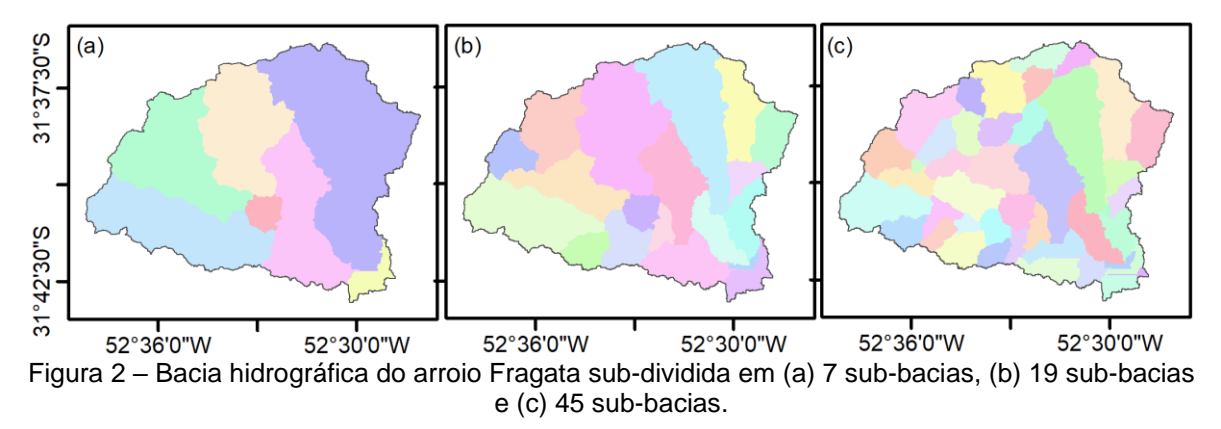

É importante ressaltar que, além do número de sub-bacias e de imagens do uso do solo, outros fatores podem influenciar no tempo de processamento do ArcLASH, tais como: configurações do computador; formato do arquivo de entrada (e.g. *raster* ou *shapefile*), número de estações de precipitação e de variáveis meteorológicas, bem como o limiar utilizado para seus respectivos polígonos de Thiessen.

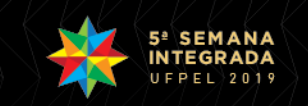

Ademais, apesar de algumas simulações durarem um tempo considerável, pouco mais de 1 hora, faz-se necessário ressaltar que a elaboração dessa base espacial de forma manual pode levar dias, além de requerir do usuário uma série de processos repetitivos e atenção demasiada.

## **4. CONCLUSÕES**

As ferramentas implementadas no módulo AcLASH proporcionam ao usuário praticidade e rapidez na elaboração da base de dados espaciais a ser utilizada na modelagem hidrológica.

A possibilidade de utilização de várias imagens de uso do solo permite a espacialização das informações no tempo e no espaço, ampliando as funcionalidades das análises hidrológicas a serem realizadas.

Os arquivos de saída padronizados permitem a inserção direta dos mesmos na rotina hidrológica do modelo LASH, sem que haja necessidade de organização manual anteriormente à modelagem.

# **5. REFERÊNCIAS BIBLIOGRÁFICAS**

ARNOLD, J.G.; SRINIVASAN, R.; MUTTIAH, R.S.; WILLIAMS, J.R. Large-area hydrologic modeling and assessment: Part I. Model development. **J. American Water Resour. Assoc.**, v. 34, n. 1, p. 73-89, 1998.

BESKOW, Samuel. **LASH Model: a hydrological simulation tool in GIS framework**. 2009. 118f. Tese (Doutorado em Engenharia Agrícola). Universidade Federal de Lavras. Lavras, 2009.

BESKOW, S.; TIMM, L. C.; TAVARES, V. E. Q.; CALDEIRA, T. L.; AQUINO, L. S. Potential of the LASH model for water resources management in data-scarce basins: a case study of the Fragata River basin, southern Brazil. **Hydrological Sciences Journal**, v. 61, n. 14, p. 2567-2578, 2016.

CALDEIRA, T.L. **Aprimoramento computacional do modelo Lavras Simulation of Hydrology (LASH): aplicação em duas bacias do Rio Grande do Sul.** 2016. 213 f. Dissertação (Mestrado em Recursos Hídricos) - Programa de Pós-Graduação em Recursos Hídricos, Universidade Federal de Pelotas, Pelotas.

CALDEIRA, T. L.; MELLO, C. R.; BESKOW, S.; TIMM, L. C.; VIOLA, M. R. LASH hydrological model: An analysis focused on spatial discretization. **Catena**, v. 173, p. 183–193, 2019.

COLLISCHONN, W. **Simulação Hidrológica de Grandes Bacias**. Tese (Doutorado em Engenharia). Universidade Federal do Rio Grande do Sul. Porto Alegre, p. 194. 2001.

VIOLA, M. R. **Simulação hidrológica na região do Alto Rio Grande a montante do Reservatório de Camargos/CEMIG**. 2008. 120f. Dissertação (Mestrado em Engenharia Agrícola). Universidade Federal de Lavras. Lavras, 2008.

VARGAS, M. M.; BESKOW, S.; CALDEIRA, T. L.; CORRÊA, L. L.; CUNHA, Z. A. SYHDA – System of Hydrological Data Acquisition and Analysis. **Revista Brasileira de Recursos Hídricos**, v. 24, e11, 2019.

VIOLA, M. R.; MELLO, C. R.; BESKOW, S.; NORTON, L. D. Impacts of land-use changes on the hydrology of the Grande river basin headwaters, Southeastern, Brazil. **Water Resources Management**, v. 28, n. 13, p. 4537 - 4550, 2014.